#### ТЕМА 4 Представление статистических данных: таблицы и графики

#### План лекции

- 1. Статистические графики, их роль в анализе социально-экономических явлений.
- 2. Основные элементы графика и правила их построения. Классификация графиков.
- 3. Понятие статистической таблицы. Виды таблиц и правила оформления.

1. Статистические графики, их роль в анализе социальноэкономических явлений

- Современный анализ социальноэкономических явлений немыслим без применения графического метода представления данных
- Графический метод это метод условных изображений статистических данных при помощи геометрических фигур, линий, точек и разнообразных символических образов или географических картосхем

# это чертеж, на котором статистические совокупности, характеризуемые определенными показателями, описываются с помощью условных геометрических образов или знаков

Статистический график -

• Статистические графики отличаются от математических, физических, иных графиков тем, что они характеризуют определенную совокупность и социально-экономические явления

#### • + Плюс статистических графиков: они очень наглядны

• – Минус статистических графиков: они абсолютно непригодны как элемент анализа

- При правильном построении графиков статистические показатели привлекают к себе внимание, становятся более понятными, выразительными, лаконичными, запоминающимися
- Необходимо научиться строить и читать статистические графики и диаграммы, анализировать и применять их в статистическом исследовании

Впервые о технике составления статистических графиков упоминаетс работе английского экономиста Уильяма Плейфера William Playfai «Коммерческий и политический (1786 г.)

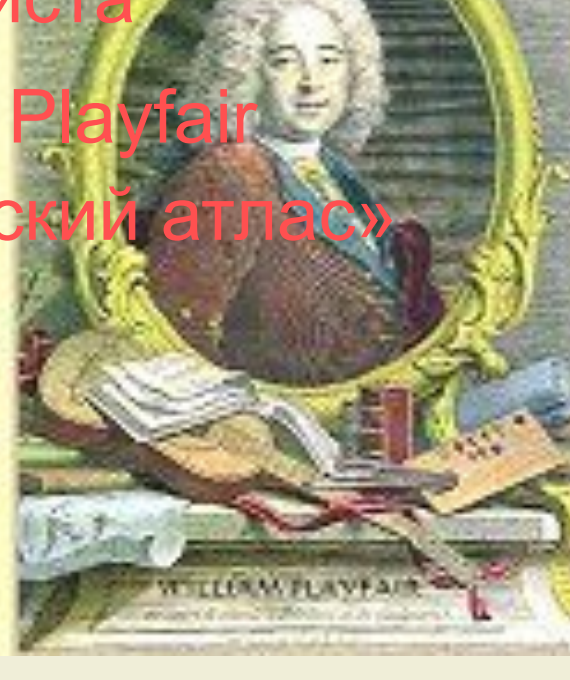

# Один из графиков Плейфера **Playfair Wheat Chart**

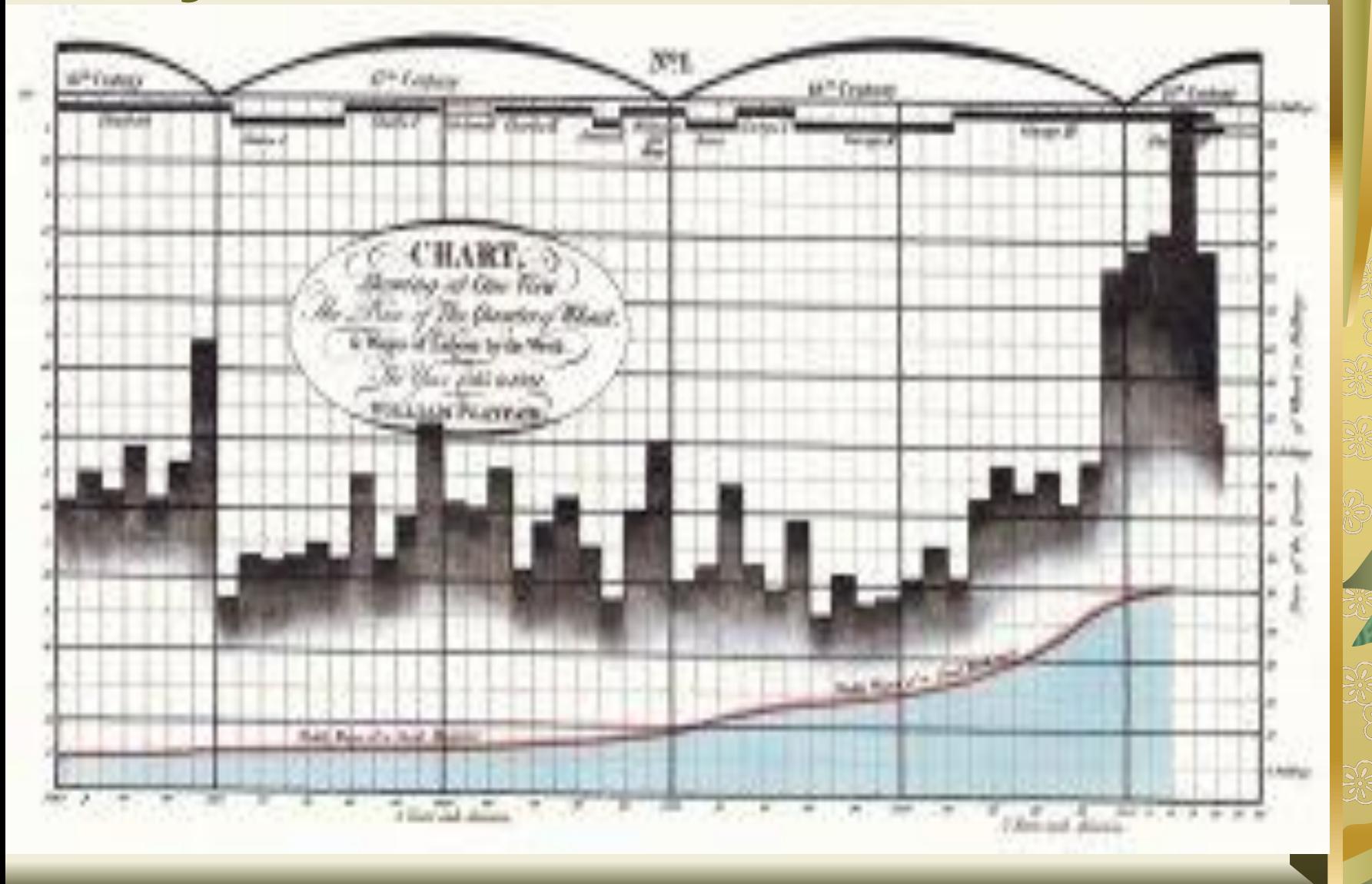

- **2. Основные элементы графика и правила их построения. Классификация графиков**
- Любой график состоит из графического образа и вспомогательных элементов:
	- поля графика
	- масштабных (пространственных) ориентиров
	- экспликации графика
- *1. Поле графика* пространство, на котором размещаются графические символы
- *2. Графические образы* или символы составляют основу графика, его язык. *Графический образ* – это совокупность точек, линий, фигур, с помощью которых изображены статистические данные
	- В качестве графических символов используются геометрические знаки (точки, отрезки линии), квадраты, прямоугольники, фигуры в виде рисунков или силуэтов
- *3. Пространственные ориентиры* определяются масштабом и масштабной шкалой.
- *4. Масштаб* это мера перевода числовой величины в графическую.
- *5. Масштабная шкала* линия с нанесенными на нее масштабными отметками и их числовыми значениями. Шкалы могут быть равномерными и неравномерными (логарифмические шкалы), прямолинейными и криволинейными (круговые). Для размещения графических образов на поле графика используется система прямолинейных и полярных координат.

*6. Экспликация графика* – пояснения содержания графика, относящиеся к его заголовку, единицам измерения, условным обозначениям (штриховка, цвет, изобразительные средства).

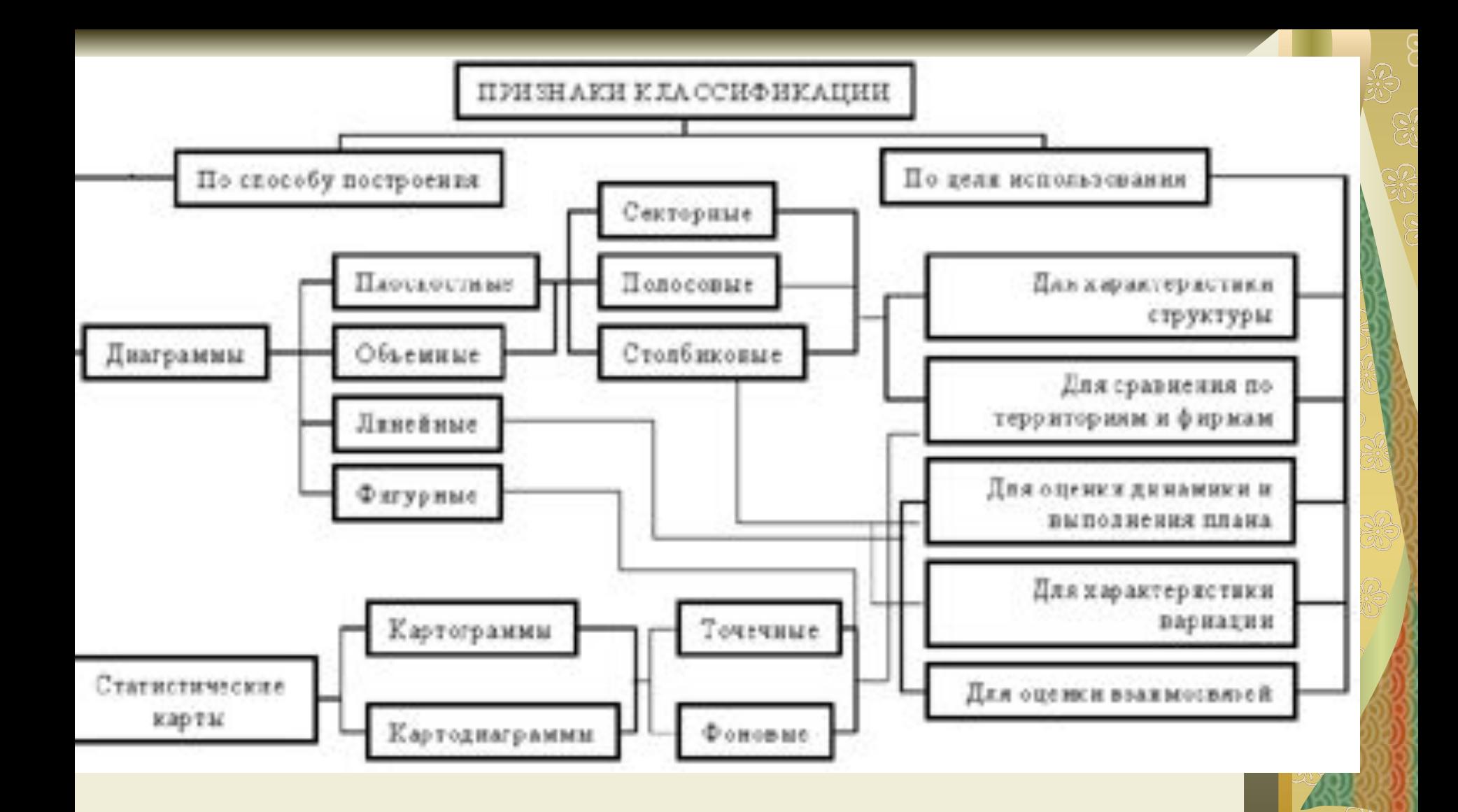

# По *способу построения* графики делятся на диаграммы

#### и

#### статистические карты

#### Диаграммы

• Наиболее распространенным способом графического изображения статистической информации являются *диаграммы*. Среди их большого многообразия выделим линейные, радиальные, точечные, плоскостные, объемные. Многие диаграммы можно построить с помощью программы *Microsoft Excell*

*Линейные диаграммы* применяются для характеристики вариации, динамики и взаимосвязи; для оценки выполнения плановых заданий.

Они строятся в прямоугольной системе координат, на координатной сетке. По оси абсцисс откладывают отрезки, соответствующие датам или периодам времени,

по оси ординат - уровни ряда динамики

или темпы их изменения

### Характеристика динамики

 Линейные диаграммы для характеристики динамики применяют в следующих случаях:

- 1) если количество уровней ряда динамики достаточно велико. Их применение подчеркивает непрерывность процесса развития в виде непрерывной линии;
- 2) с целью отображения общей тенденции и характера развития явления;
- 3) при необходимости сравнения нескольких динамических рядов;
- 4) если нужно сопоставить не абсолютные уровни явления, а темпы роста.

# *Перевозка пассажиров транспортом общего пользования в Украине*

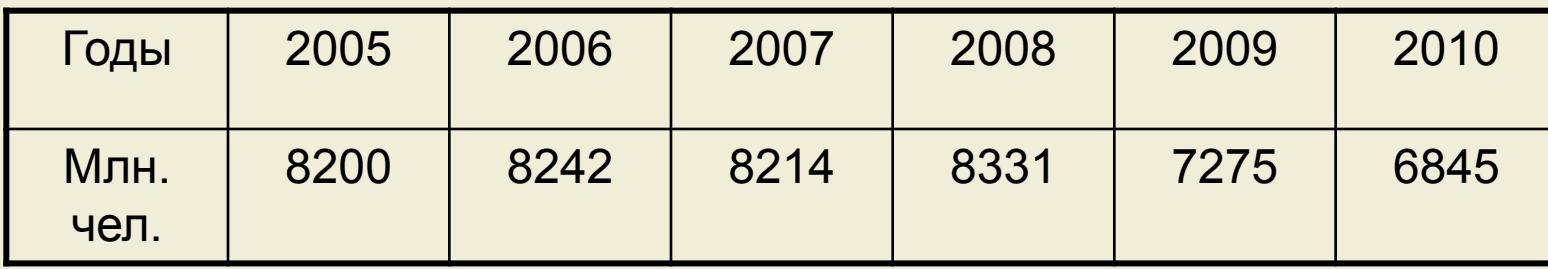

#### Характеристика динамики

При изображении динамики с помощью линейной диаграммы на ось абсцисс наносят характеристики времени (дни, месяцы, кварталы, годы), а на оси ординат – значения показателя

#### Плоскостные диаграммы

Среди плоскостных диаграмм наибольшее распространение получили столбиковые, полосовые или ленточные, треугольные, квадратные, круговые, секторные, фигурные.

#### Столбиковые диаграммы

• Для анализа динамики социальноэкономических явлений, оценки выполнения плана и характеристики вариации в рядах распределений могут использоваться также столбиковые диаграммы. Столбики располагаются вплотную или раздельно на одинаковом расстоянии. Они имеют одинаковое основание, а их высота должна быть пропорциональна числовым значениям уровней признака. По высоте столбиков этой диаграммы определяют соотношение между уровнями изучаемых показателей.

# Столбиковая диаграмма

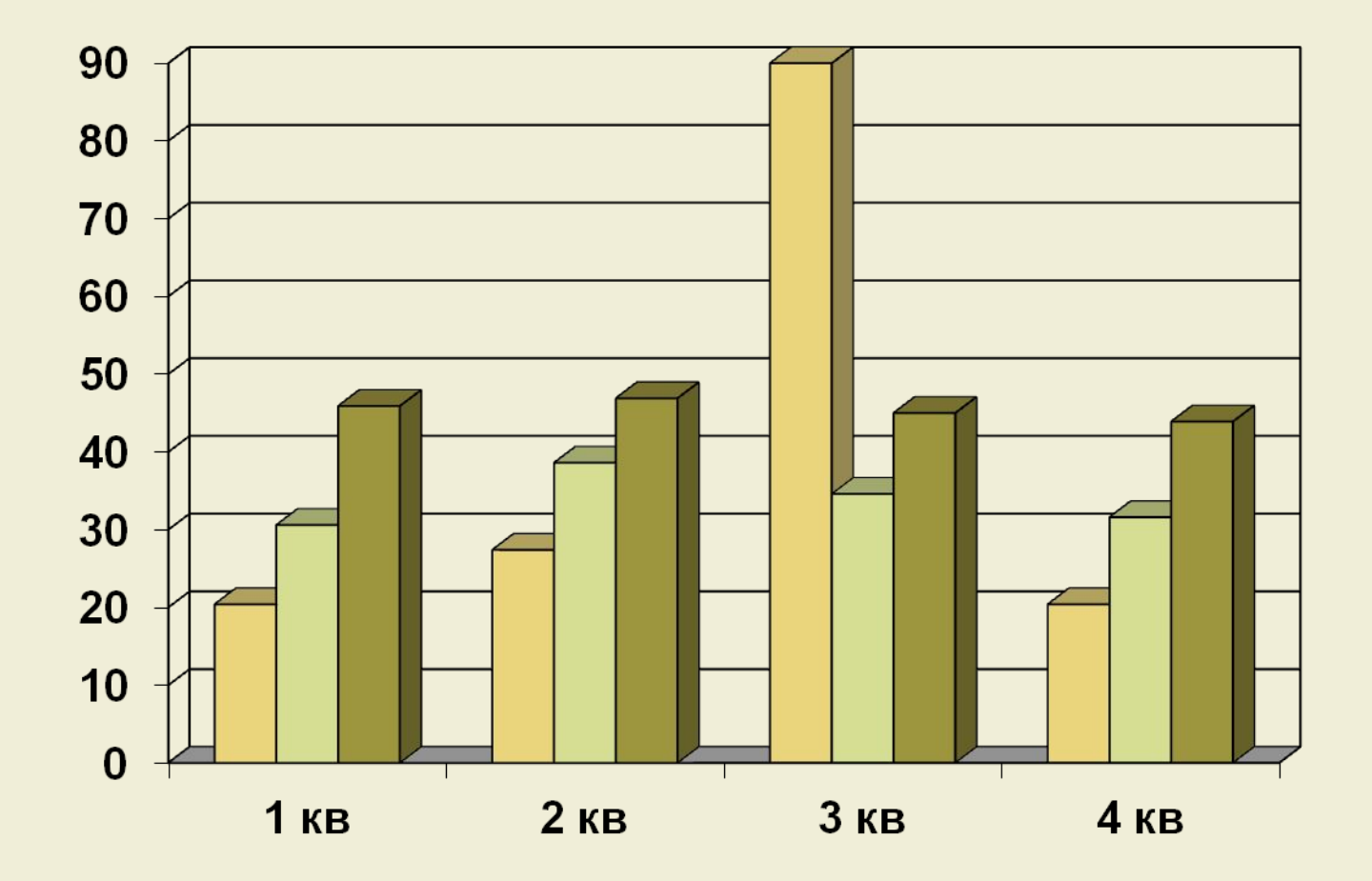

#### Столбиковые диаграммы

*Столбиковые диаграммы* изображаются в виде прямоугольников (столбиков), вытянутых по вертикали, высота которых соответствует значению показателя

# *Ввод в действие жилых домов в государстве «А"*

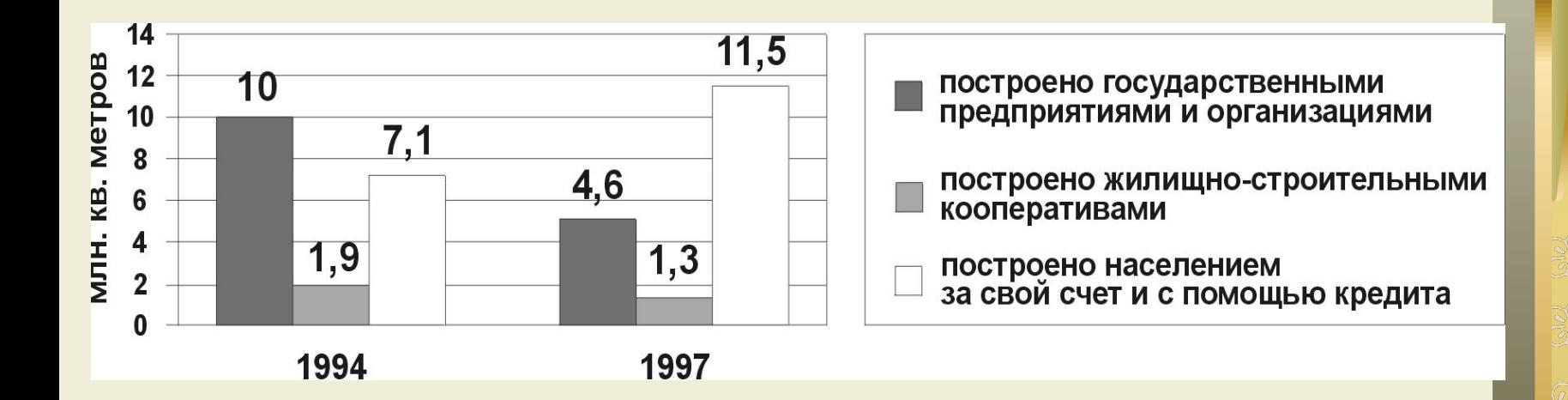

#### Столбиковые диаграммы

*Столбиковые диаграммы* могут использоваться также для пространственных сопоставлений: сравнения по территориям, странам, фирмам, по различным видам продукции. Кроме того, столбиковые диаграммы широко используются для изучения структуры явлений.

#### Полосовые диаграммы

*• Полосовые диаграммы* состоят из прямоугольников, расположенных горизонтально (полосами, лентами). Масштабная шкала этих графиков находится на горизонтальной оси. Принцип построения полосовых диаграмм тот же, что и столбиковых диаграмм.

# Линейная диаграмма

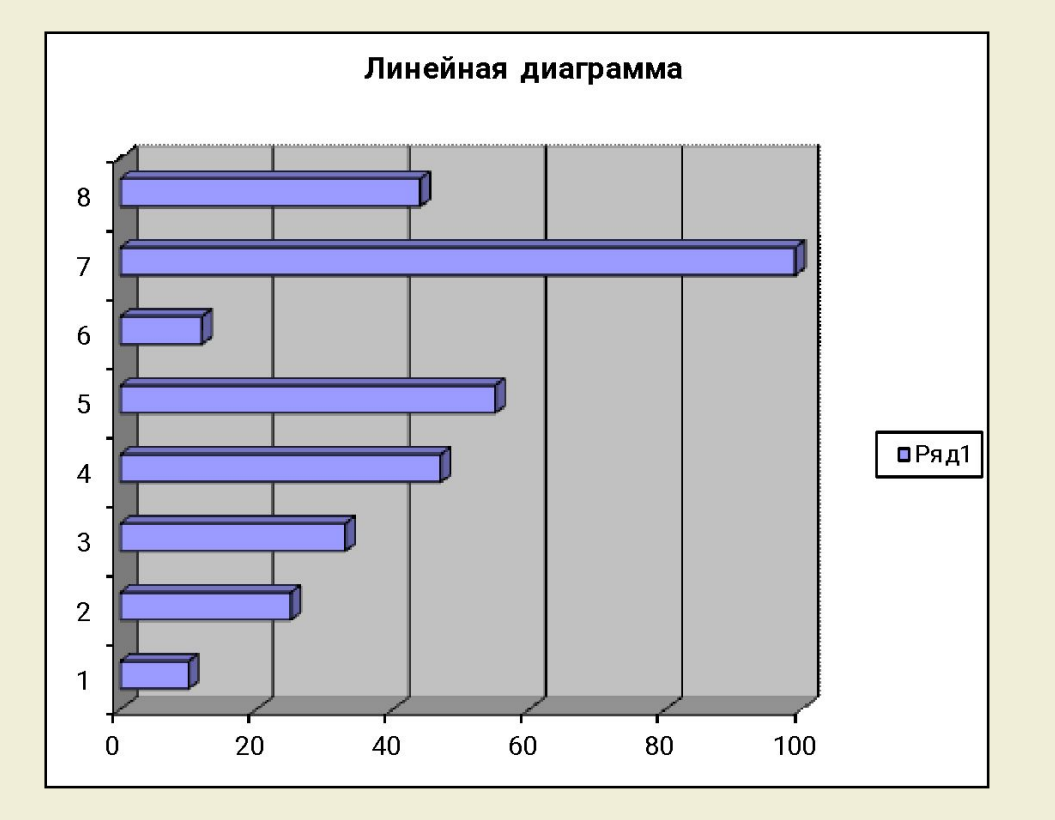

Оба вида диаграмм применяются для сравнения не только самих величин, но и их частей. Для изображения структуры совокупности строят столбики (полосы) одинакового размера, принимая целое за 100%, а величину частей целого – соответствующей удельным весам

*Численность студентов негосударственных вузов государства «А» на начало учебного года*

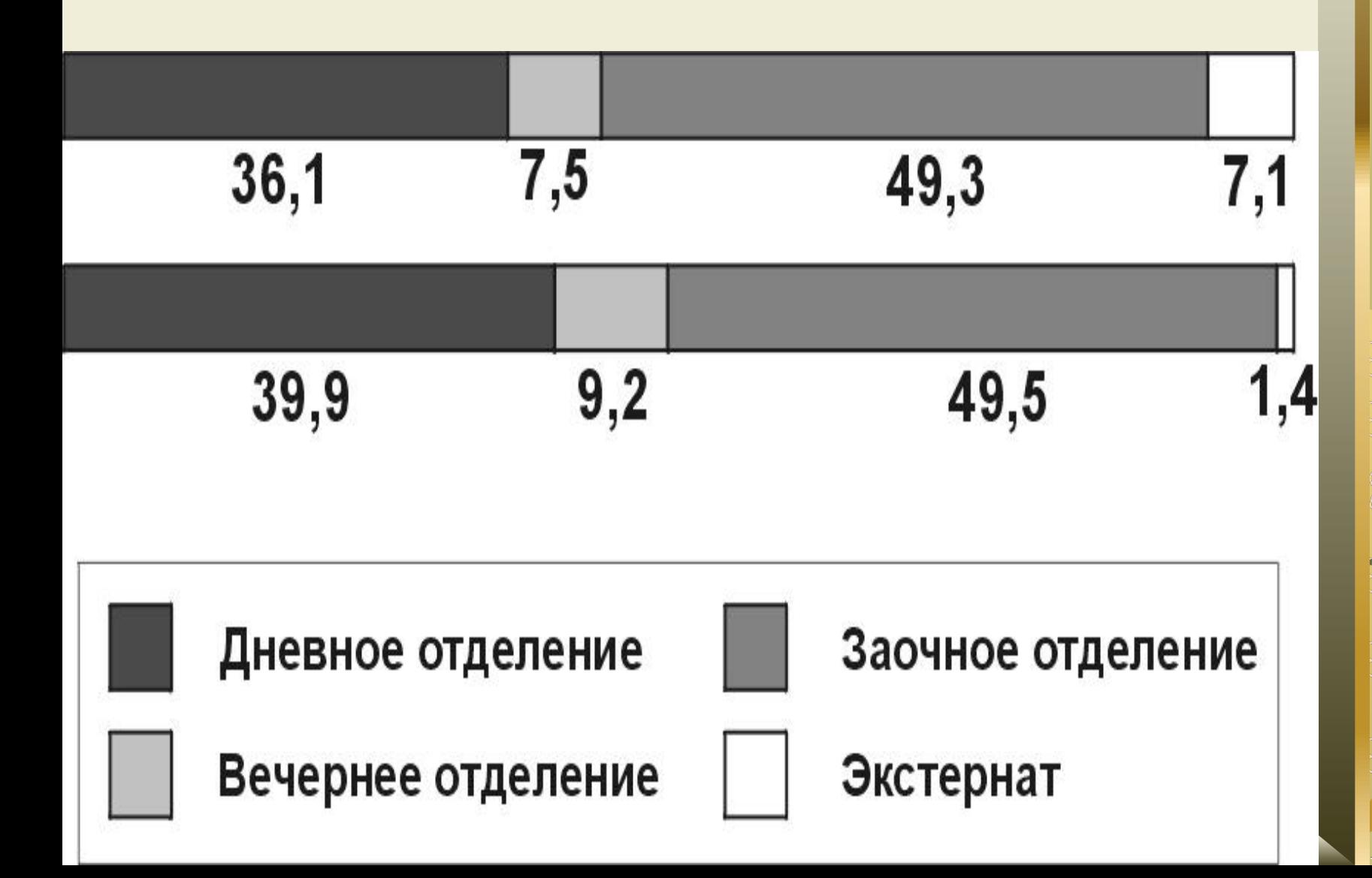

*Круговые диаграммы* строятся в виде площади кругов, радиусы которых равны корню квадратному из значений показателя.

# Круговая диаграмма

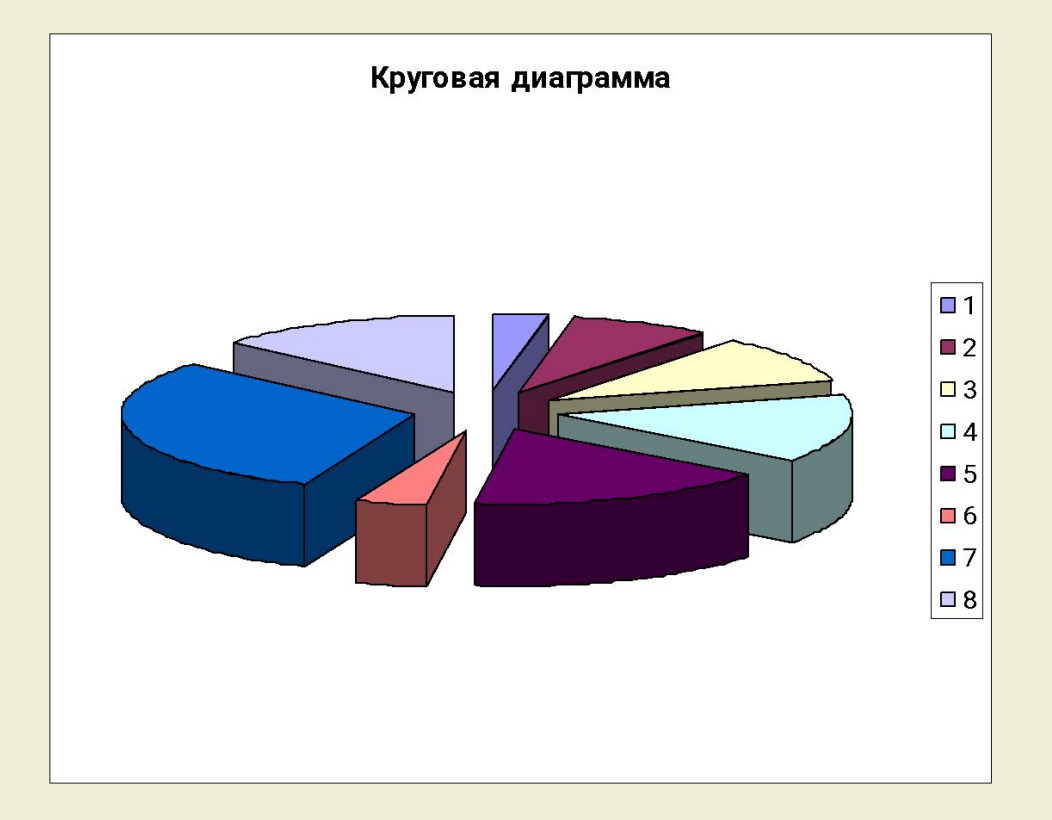

# Круговая диаграмма

При построении *круговой диаграммы*  значения показателей вначале делят на число π, т.е. 3,14, а затем из полученных величин извлекают квадратные корни и строят круги с радиусами, пропорциональными полученным результатам.

#### Сектор

Для изображения структуры (состава) совокупности используются *секторные диаграммы*. Круговая секторная диаграмма строится путем разделения круга на секторы пропорционально удельному весу частей в целом. Размер каждого сектора определяется величиной угла расчета (1% соответствует  $3,6^0$ ).

#### Секторная диаграмма

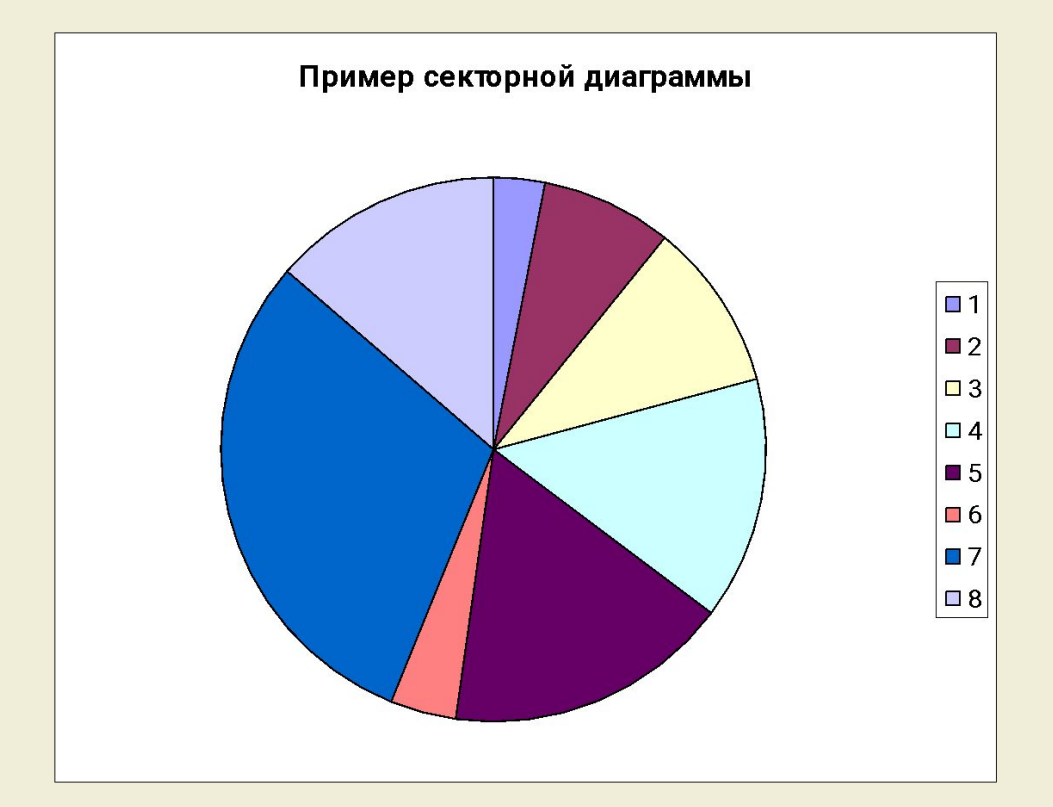

### *Статистические карты*

представляют собой вид графических изображений на схематической (контурной) карте статистических данных, характеризующих уровень или степень распространения явления или процесса на определенной территории. Различают картограммы и картодиаграммы.
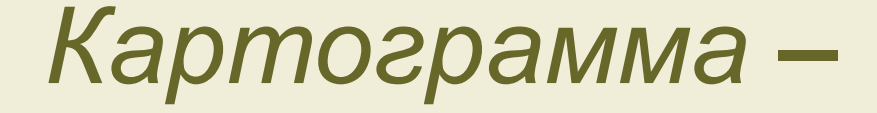

 это схематическая (контурная) карта или план местности, на которой штриховкой различной густоты, точками или расцветкой показывается сравнительная интенсивность какого-либо показателя в пределах каждой единицы территориального деления, нанесенного на карту (например, плотность населения по странам, автономным республикам, областям; распределение респондентов по голосам за различные партии и др.).

# *Картограмма*

 показывает территориальное распределение изучаемого признака по отдельным районам и используется для выявления закономерностей этого распределения.

Картограммы бывают фоновые и точечные.

*Фоновые картограммы* разной густотой цветовой окраски характеризуют распределение изучаемого признака на различных территориях.

*В фоновых картограммах* штриховкой различной густоты или окраской различной степени насыщенности показывают интенсивность какого-либо показателя в пределах территориальной единицы.

*В точечных картограммах* уровень какоголибо явления изображается с помощью точек, размещенных в пределах определенных территориальных единиц. Точка изображает одну или несколько единиц совокупности для отображения на географической карте плотности или частоты появления определенного признака.

# Картодиаграмма

*Картодиаграммы* представляет собой сочетание диаграммы и контурной карты (плана) местности. Используемые в картодиаграммах геометрические символы (столбики, круги, квадраты и др.), размещаются по всей карте. Они не только дают представление о величине изучаемого показателя на различных территориях, но и изображают пространственное размещение изучаемого показателя.

#### Производство нефтепродуктов

с 5 по 11 декабря 2005 года

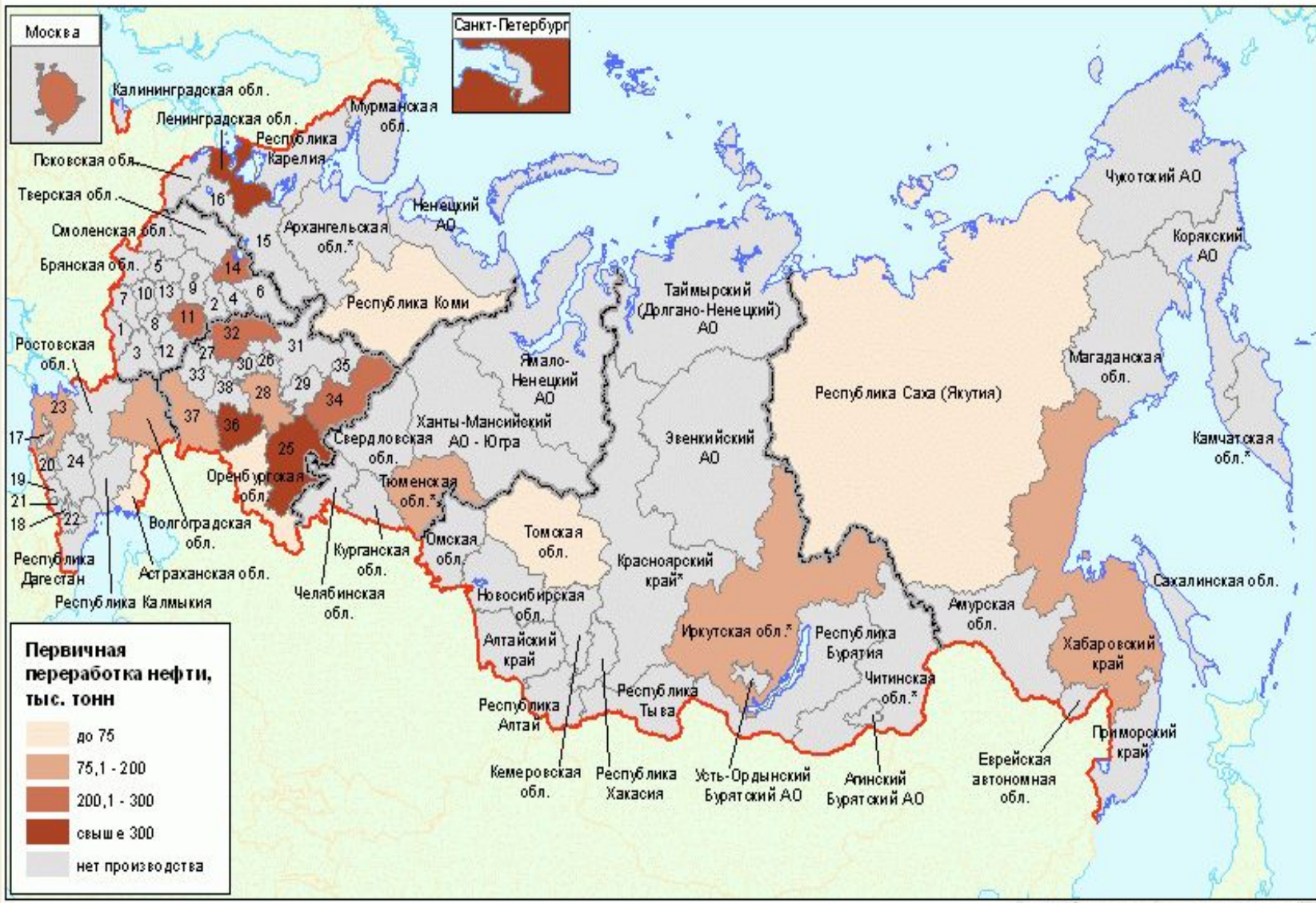

*3. Понятие статистической таблицы. Виды таблиц и правила оформления.* Особое место в статистике занимает табличный метод, который имеет универсальное значение. С помощью статистических таблиц осуществляется представление данных результатов статистического наблюдения, сводки и группировки

# Статистическая таблица

# *форма компактного, наглядного представления*

*статистических данных*

 **Использование электронных таблиц позволяет не только представить результаты наблюдения, сводки и группировки, но и произвести в них сами операции сводки и группировки, а также расчет обобщающих показателей и характеристик, т. е. из** *пассивного средства* **представления информации статистические таблицы превратились в активный инструмент ее обработки и анализа** 

**Анализ таблиц позволяет решать многие задачи при изучении изменения явлений во времени, структуры явлений и их взаимосвязей. Таким образом,**  *статистические таблицы выполняют роль универсального средства рационального представления, обобщения и анализа статистической* 

*информации*

**данные**

**• Внешне статистическая таблица представляет собой систему построенных особым образом горизонтальных строк и вертикальных столбцов, имеющую общий заголовок, заглавия граф и строк, на пересечении которых и**  записываются статистически

### • Главный язык статистических таблиц **это язык "живых" цифр**

 **Каждая цифра в статистических таблицах – это конкретный показатель, характеризующий размеры или уровни, динамику,**  структуру или взаимосвязи явлени **в конкретных условиях места и времени, т.е. это определенная количественно-качественная характеристика изучаемого явления**

# **В этом и состоит отличие статистических таблиц от других таблиц, например математических, характеризующих абстрактные цифры**

• Основные элементы, общий макет статистической таблицы представлены на следующем слайде

#### **Таблица номер**

#### **Общий заголовок (название таблицы)**

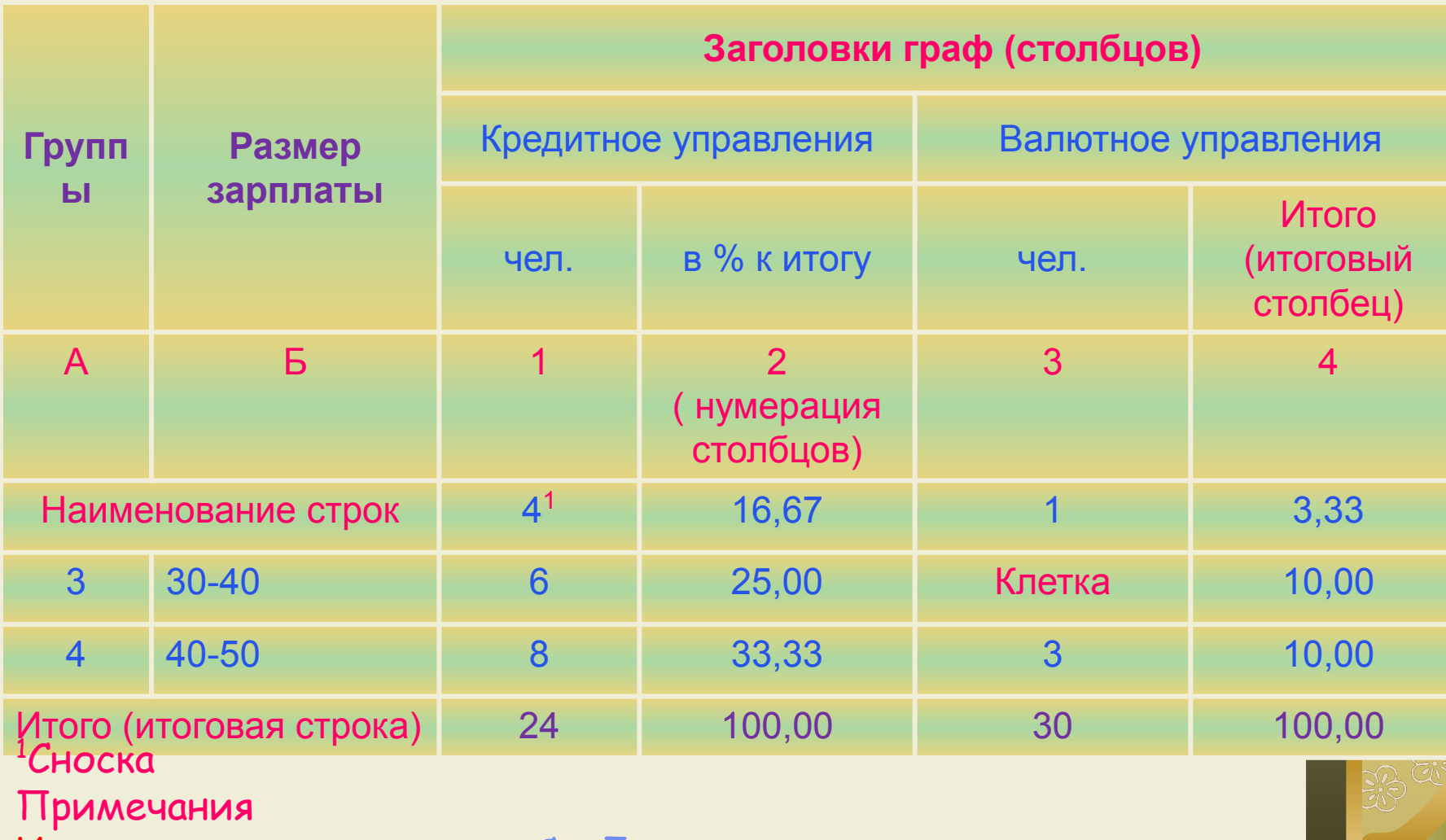

Источник: рассчитано по табл. 7

Если таблица не заполнена цифрами, т. е. имеет только общий заголовок, заглавия граф и строк, то мы имеем *макет статистической таблицы*

**• Основными элементами статистической таблицы являются подлежащее и сказуемое таблицы**

# *• Подлежащее таблицы* **– это объект статистического изучения, т. е. отдельные единицы совокупности, их группы или вся совокупность в целом**

### **очень точно**

 **это статистические показатели, характеризующие изучаемый объект. Подлежащее и показатели сказуемого таблицы должны быть определены** 

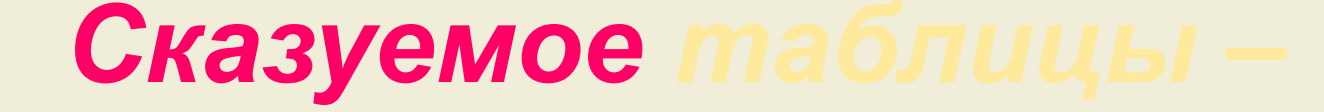

#### **Правило расположения материала**

- **1. Сначала приводят абсолютные показатели, характеризующие объем изучаемой совокупности.**
- **2. Затем расчетные относительные показатели, отражающие структуру, динамику и взаимосвязи между показателями**

**Правило расположения материала**

**3. Размещают средние показатели как обобщающие характеристики типичных размеров, уровней изучаемых** 

**явлений** 

#### *Виды статистических таблиц*

*• Вид статистической таблицы определяется характером разработки показателей ее подлежащего***. Различают три вида статистических таблиц**: **простые, групповые и комбинационные**

- *• Простые* **таблицы имеют в подлежащем перечень единиц совокупности, времени или территорий. Отличительная черта простых таблиц – они** *не имеют в подлежащем группировки***.**
- **• Если** *в подлежащем* **таблицы имеется** *перечень единиц совокупности***, то она называется** *простой перечневой таблицей***. Например:**

# Производство некоторых видов продукции в государстве «А»

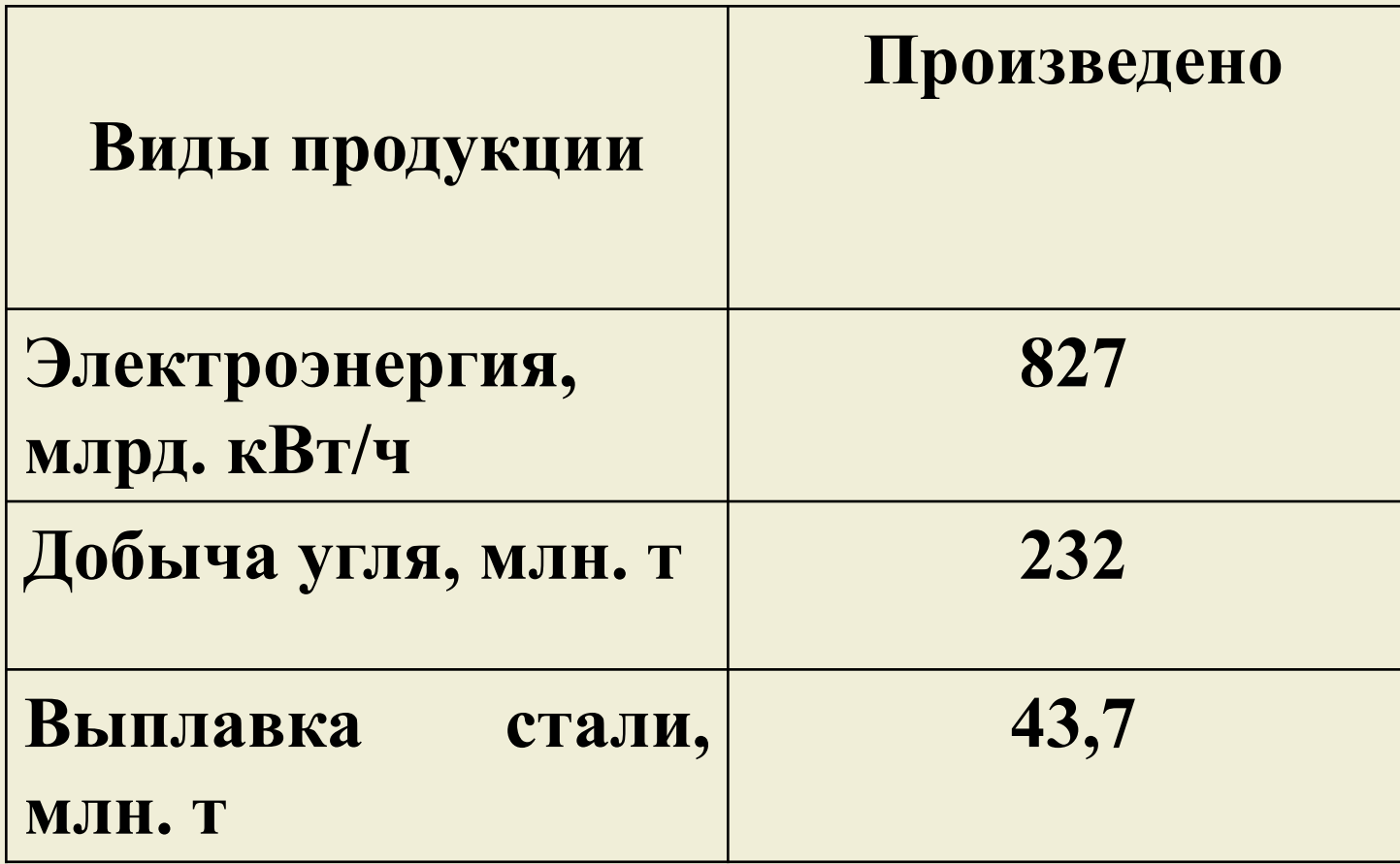

• Если в подлежащем таблицы имеется *перечень отдельных стран или территорий*, то такая таблица называется *простой территориальной таблицей*. Например:

# Таблица 12. Население стран, млн. чел. на начало 2011 г.

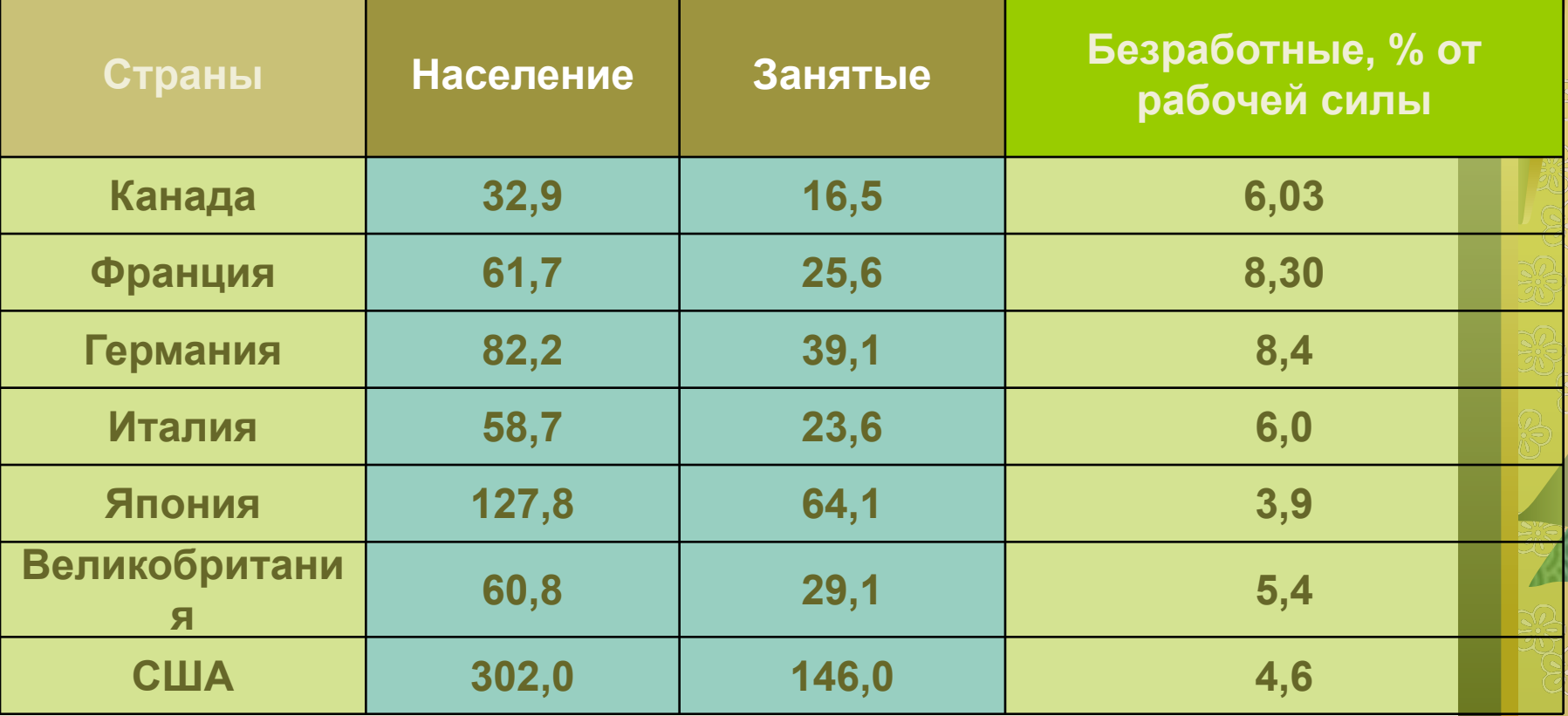

# **Групповые таблицы**

*• Групповыми* **называются таблицы, имеющие** *в подлежащем группировку единиц совокупности по одному признаку***. Например:** 

# Таблица 12 Городское и сельское население государства «А»

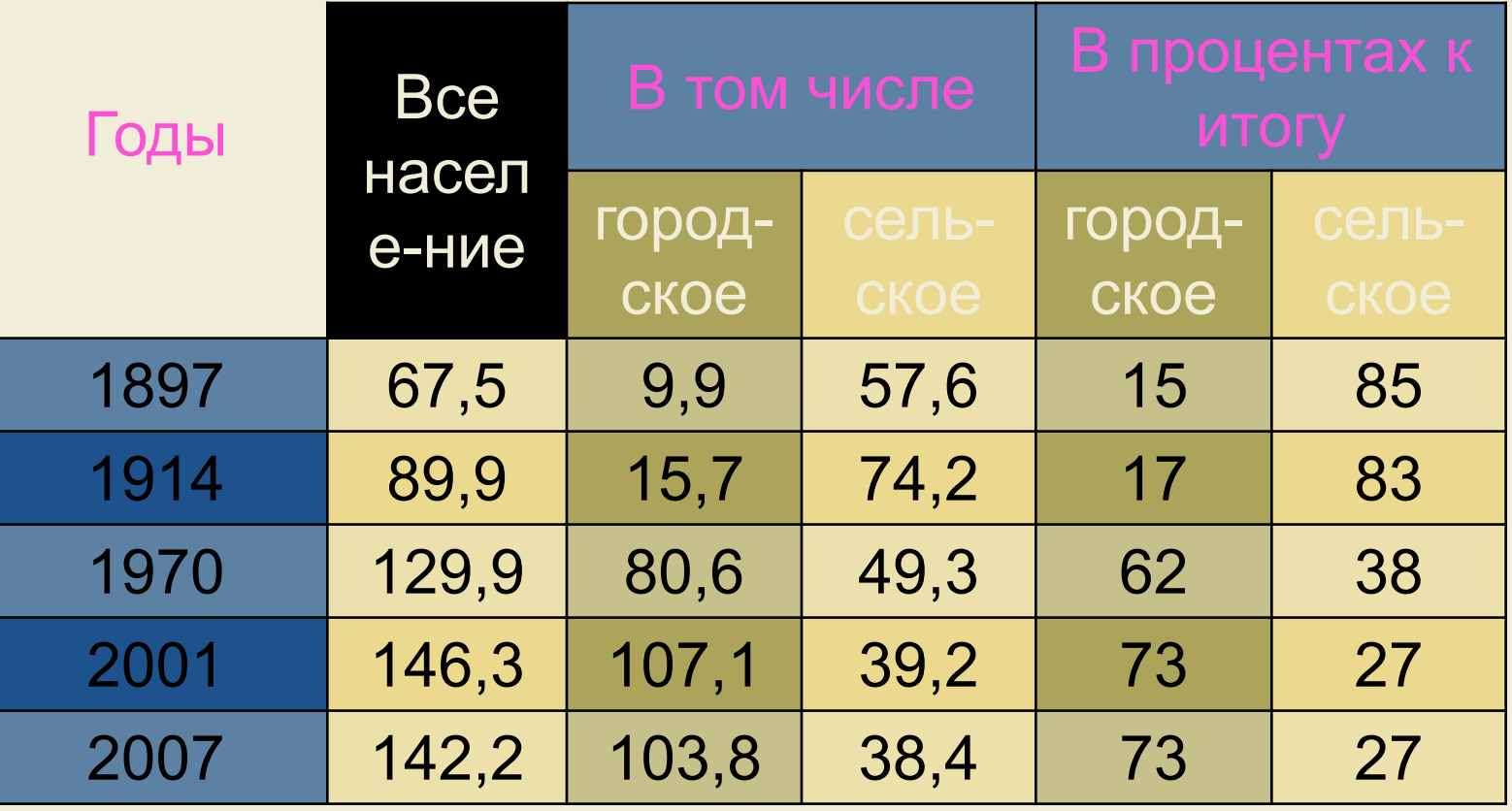

**Распределение постоянного населения Украины по полу в 2010 г.** 

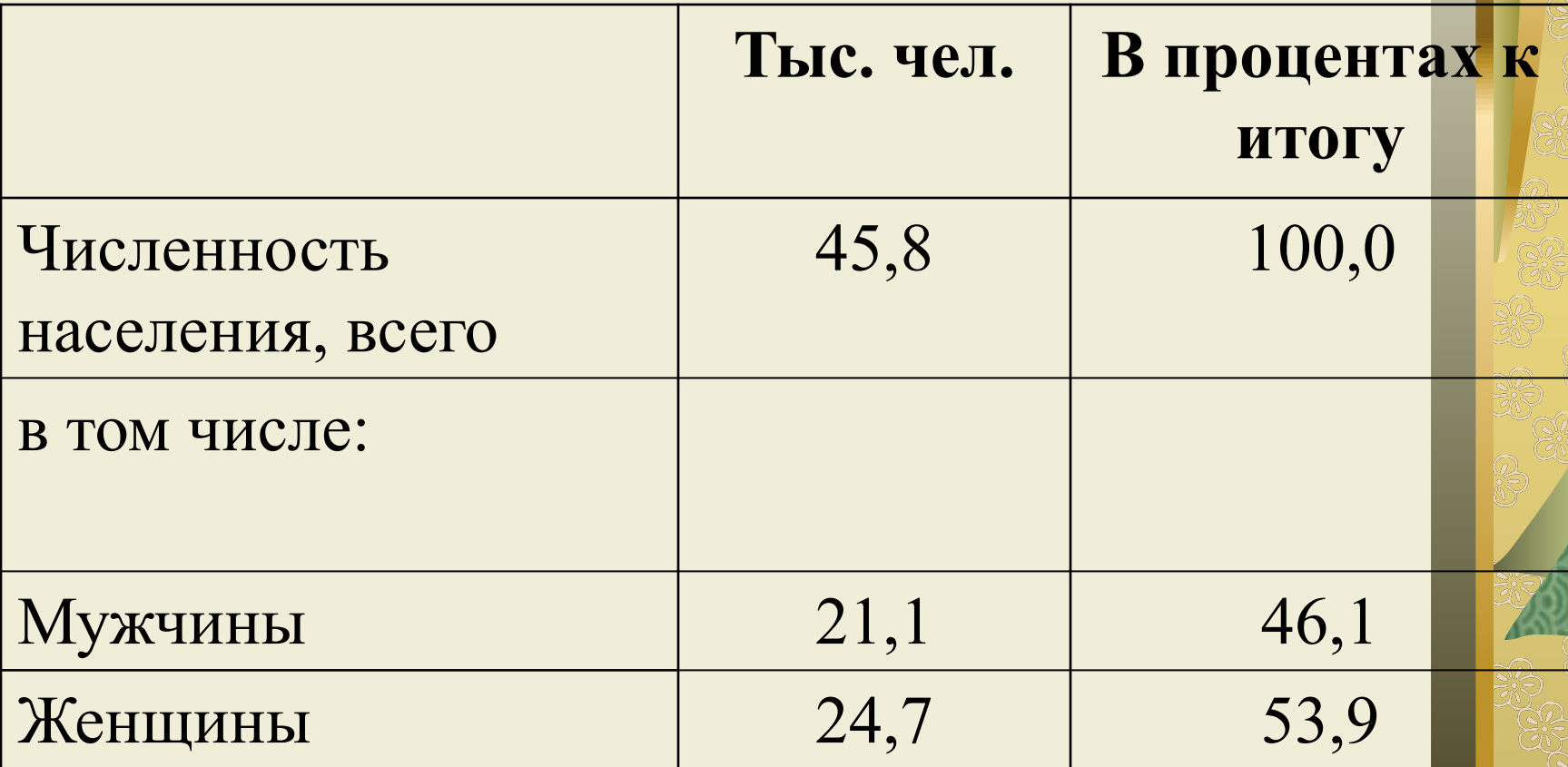

*Комбинационные таблицы*

 имеют *в подлежащем группировку единиц совокупности по двум или более признакам*. Например:

# **Прием в вузы государства «А» в 2012 г. (тыс. чел.)**

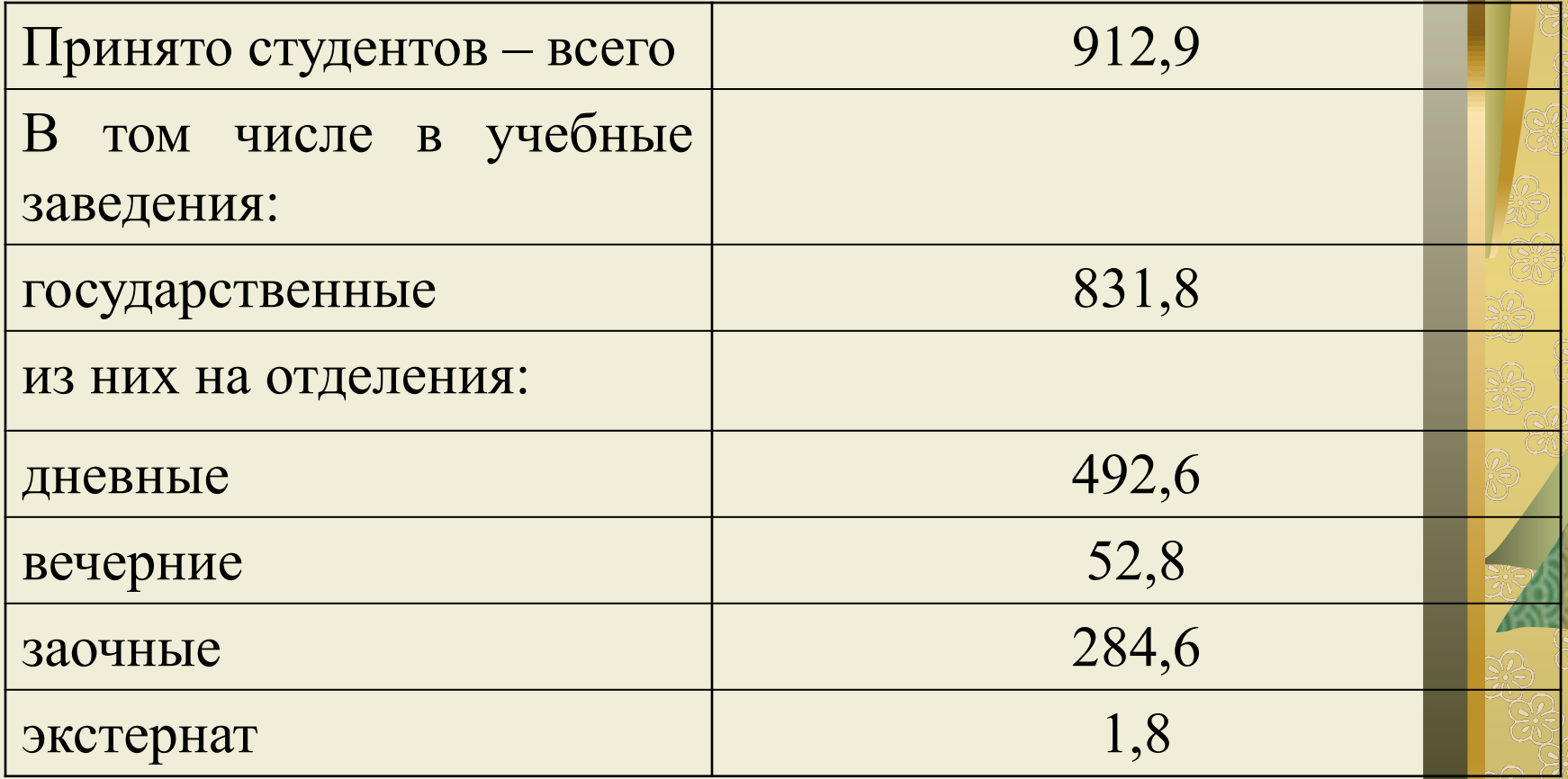

# *Окончание* комбинационной таблицы

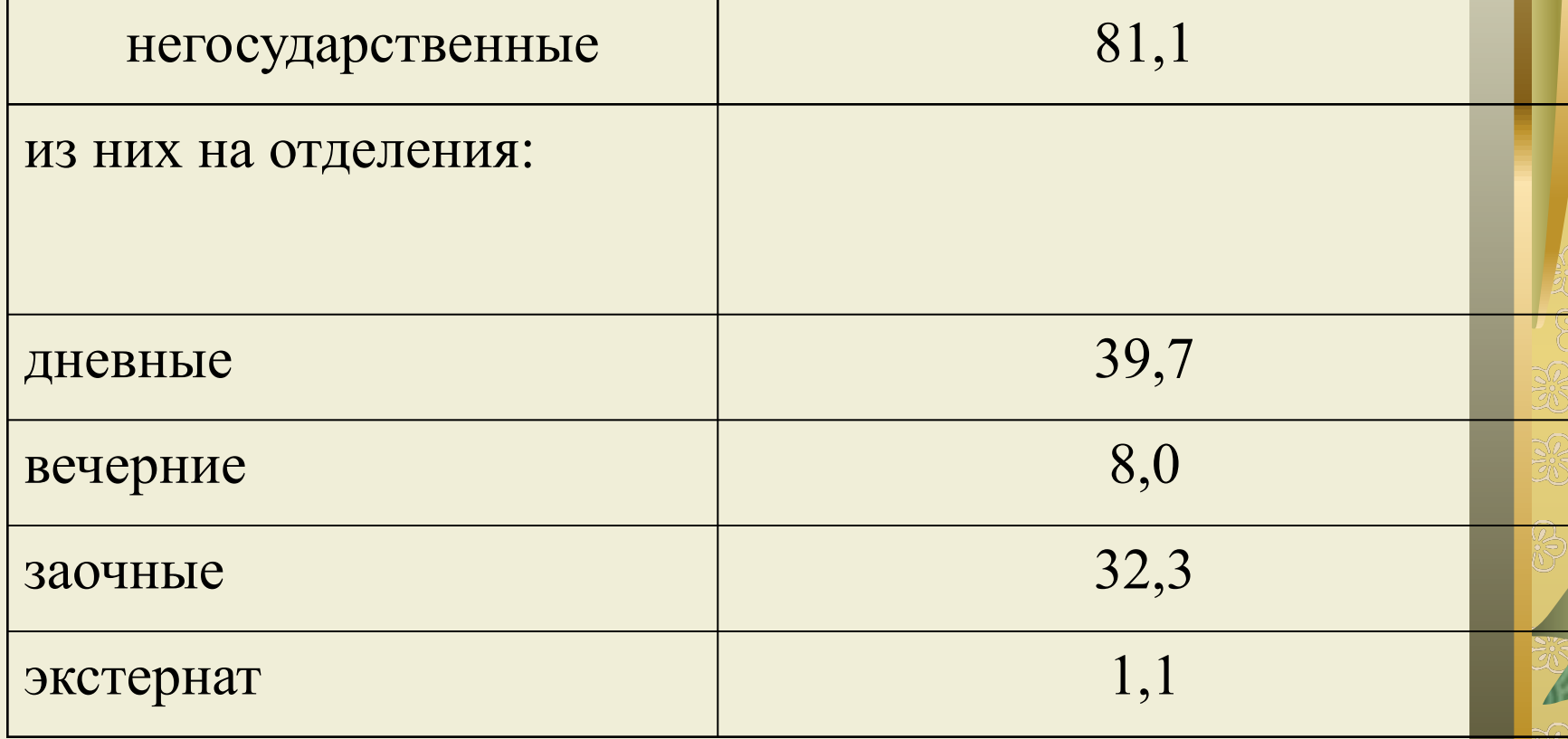

# В данной таблице группы студентов, образованные по одному признаку – форме собственности вуза, делятся на подгруппы по другому признаку – форме обучения

С увеличением числа изучаемых признаков в комбинационных

 таблицах прогрессивно возрастает число выделяемых групп и подгрупп, что усложняет таблицу и делает ее неудобной для пользователя

Поэтому при составлении комбинационных таблиц рекомендуется брать не более трех признаков, а в тех случаях, когда это возможно, лучше сделать 2-3 групповые таблицы

*По характеру разработки показателей сказуемого*

#### различают:

1) таблицы *с простой разработкой показателей сказуемого*, в которых имеет место параллельное расположение показателей сказуемого;
2) таблицы *со сложной разработкой показателей сказуемого*, в которых имеет место комбинирование показателей сказуемого: внутри групп, образованных по одному признаку, выделяют подгруппы по другому признаку

Построим следующую таблицу двумя способами:

• Распределение студентов Вуза по полу и возрасту в 2011/2012 уч.г. 1) с простой разработкой показателей сказуемого

### **1) с простой разработкой показателей сказуемого**

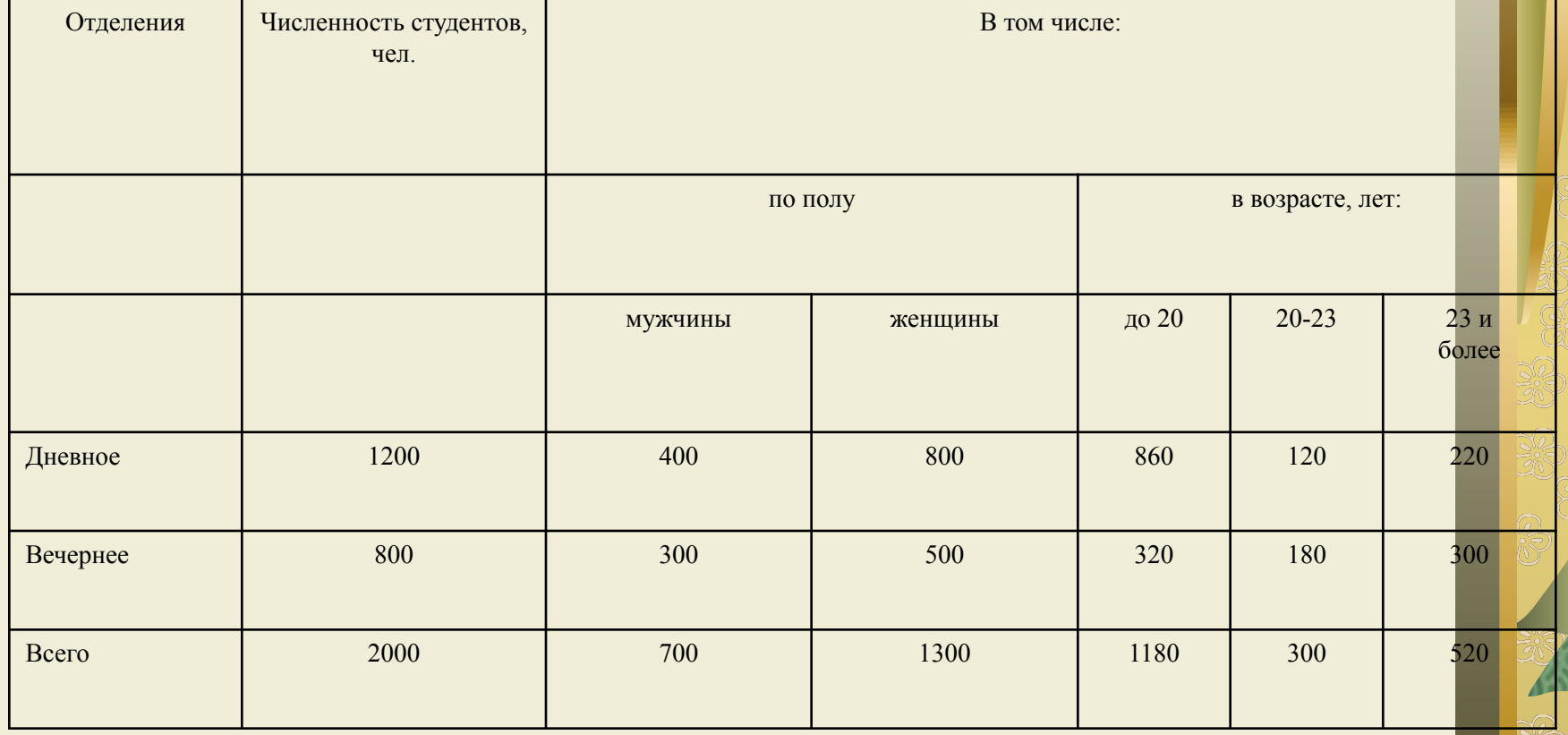

## т. е. имеют место *изолированные* характеристики по двум признакам

 В сказуемом этой таблицы приводятся данные сначала о распределении студентов по полу, а затем – по возрасту,

### *2) со сложной разработкой показателей сказуемого:*

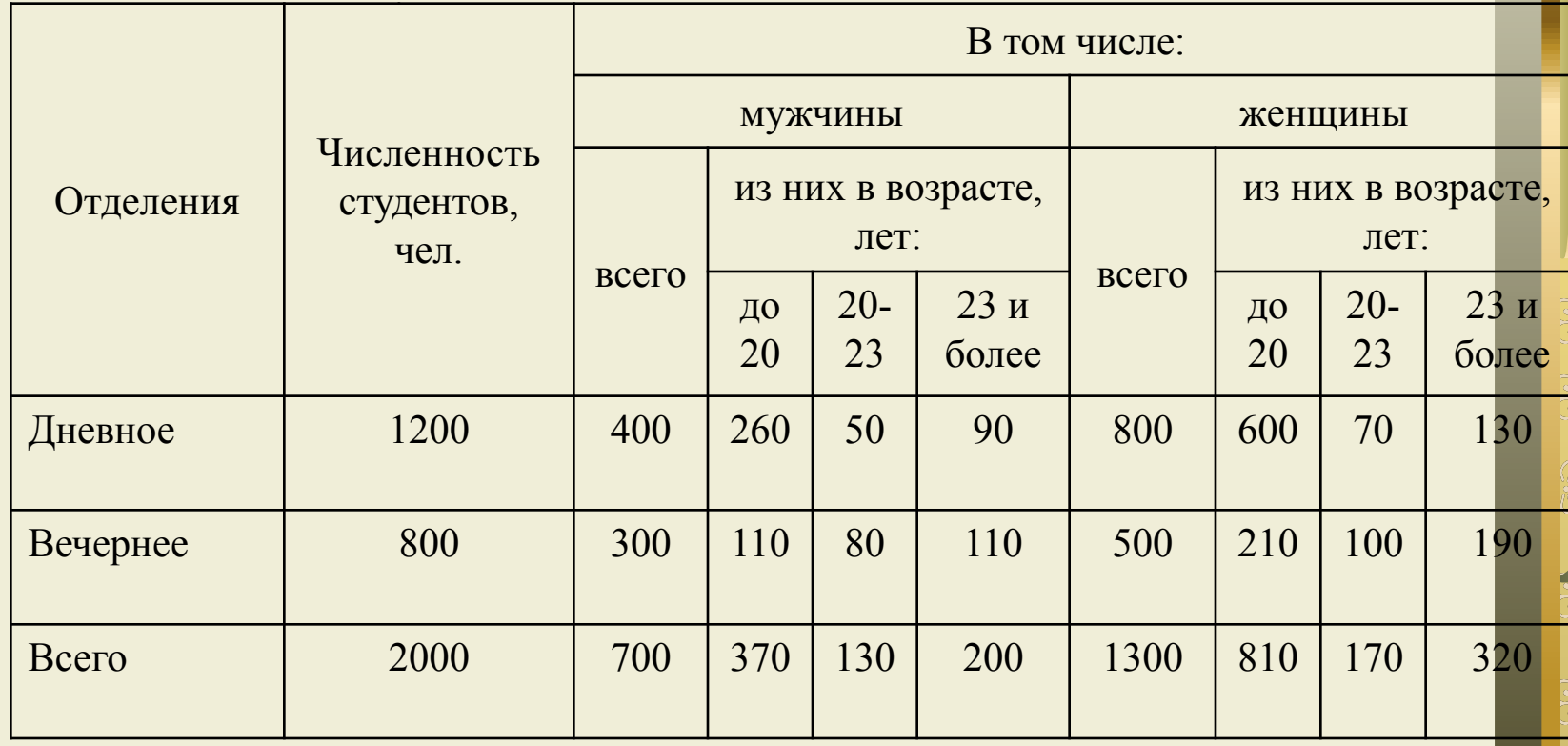

• Сказуемое этой таблицы не только характеризует распределение студентов по каждому из двух выделенных признаков, но и позволяет изучить состав каждой группы, выделенной по одному признаку – полу, по другому признаку – возрасту студентов, т. е. имеет место комбинирование двух признаков.

#### *Правила составления таблиц*:

• 1) таблица должна быть выразительной и компактной. Поэтому вместо одной громоздкой таблицы по множеству признаков лучше сделать несколько небольших по объему, но наглядных, отвечающих задаче исследования таблиц;

# 2) Название таблицы, заглавия граф и строк следует формулировать точно и лаконично

 3) В таблице обязательно должны быть указаны: изучаемый объект, территория и время, к которым относятся приводимые в таблице данные, характер этих данных (отчетные, плановые, расчетные, прогноз и др.), единицы измерения  4) Если какие-то данные отсутствуют, то в таблице либо ставят *многоточие (…)*, либо пишут: «*нет сведений*»

 Если какое-то явление не имело места, то ставят *тире* 

5) Значения одних и тех же показателей приводятся в таблице с одинаковой степенью точности, например, проценты - с точностью до одного знака после запятой, т. е. до десятой доли процента

- 6) таблица должна иметь итоги по группам, подгруппам и в целом. Если суммирование данных невозможно, то в этой графе ставят знак умножения – Х;
- 7) если таблица содержит множество показателей, то в таблице вводится нумерация по следующему принципу: графы, содержащие подлежащее и составляющие содержание строк, обозначают заглавными буквами русского алфавита, а сказуемое – арабскими цифрами.